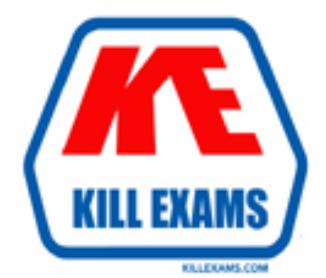

## **QUESTIONS & ANSWERS** Kill your exam at first Attempt

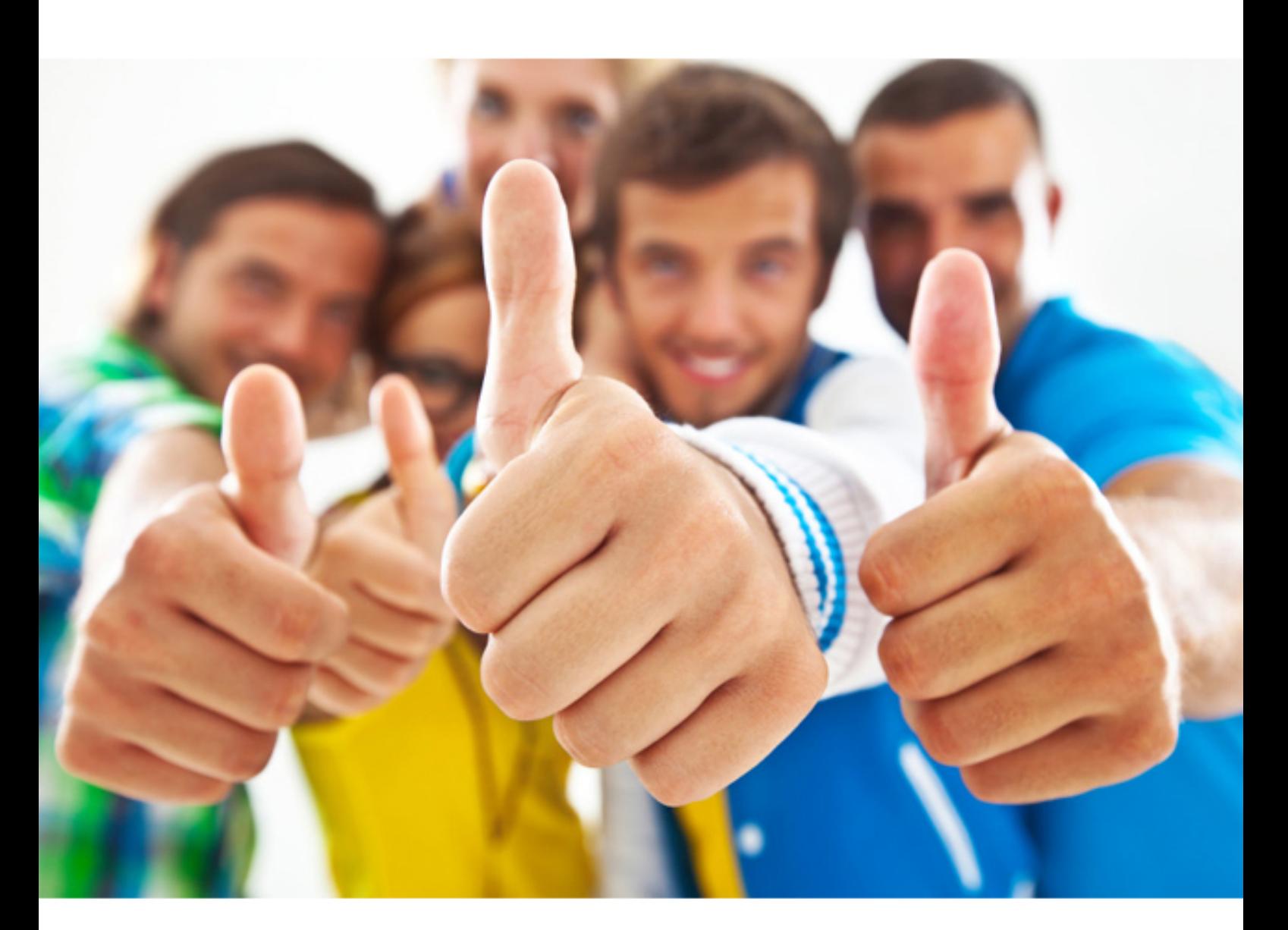

# **9A0-031 ADOBE**

Adobe Photoshop 7.0 Product Proficiency

http://killexams.com/pass4sure/exam-detail/9A0-031

#### **QUESTION: 145**

You have created a simple graphic with flat color and type that will be used on a Web site. Which file format should you use to save the document?

A. TIF B. GIF C. EPS D. JPEG

**Answer:** B

#### **QUESTION:** 146

Which two functions are ONLY available in Image Ready? (Choose two.)

A. combine slices B. layer-based slicing C. preview in a browser D. weighted optimization E. layer based rollovers

#### **Answer:** A B

#### **QUESTION:** 147

When should you use a layer-based slice?

- A. when you need to divide a slice
- B. when you need to combine a slice
- C. when you need to edit the content of the layer
- D. when you need to edit with the Slice Select tool

#### **Answer:** C

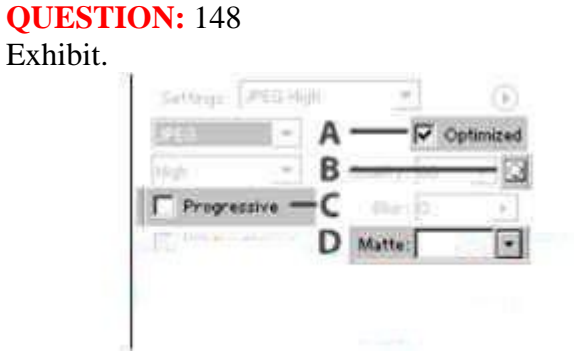

Which optimization option allows verifying quality in different parts of a single JPEG file?

A. A B. B C. C D. D

#### **Answer:** B

#### **QUESTION:** 149

You want to create type that automatically wraps in orderto fit within a specified area. What should you do?

A. drag diagonally with the Type tool to create a bounding box for the type B. click the begin typing with the Type tool, the text will wrap at the edges of the document

C. create a shape layer, then click with the Type tool anywhere along the perimeter of the shape

D. create a shape layer, then click with the Type tool anywhere within the perimeter of the shape

#### **Answer:** A

#### **QUESTION: 150**

You have an active layer that contains horizontal type. You want to convert the type to

vertical type. What should you do?

- A. choose Edit>Transform>Rotate 90o CW
- B. choose Rotate Character from the Character drop down menu
- C. highlight the text and click on the Vertical Type tool in the toolbox
- D. select the Type tool and click on the Text Orientation button in the Options bar

**Answer:** D

#### **QUESTION:** 151 Exhibit.

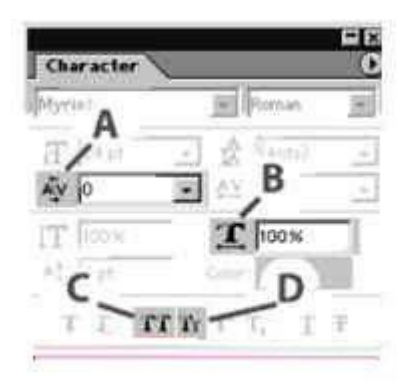

Which option controls kerning in text?

A. A B. B

C. C

D. D

**Answer:** A

#### **QUESTION:** 152 When should you use the Adobe Single-line Composer?

- A. when you want manual control over the line breaks
- B. when you want to avoid hyphenation where possible
- C. when you want the breakpoints to be selected based on a range of lines

D. when you want to give the highest priority to the evenness of letter and word spacing

**Answer:** A

#### **QUESTION: 153**

What should you do to check the spelling in a Photoshop document?

A. choose Edit>Check Spelling

B. choose Layer>Type>Check Spelling

C. choose Check Spelling in the Layers palette menu

D. choose Check Spelling in the Paragraph palette menu

**Answer:** A

For More exams visit http://killexams.com

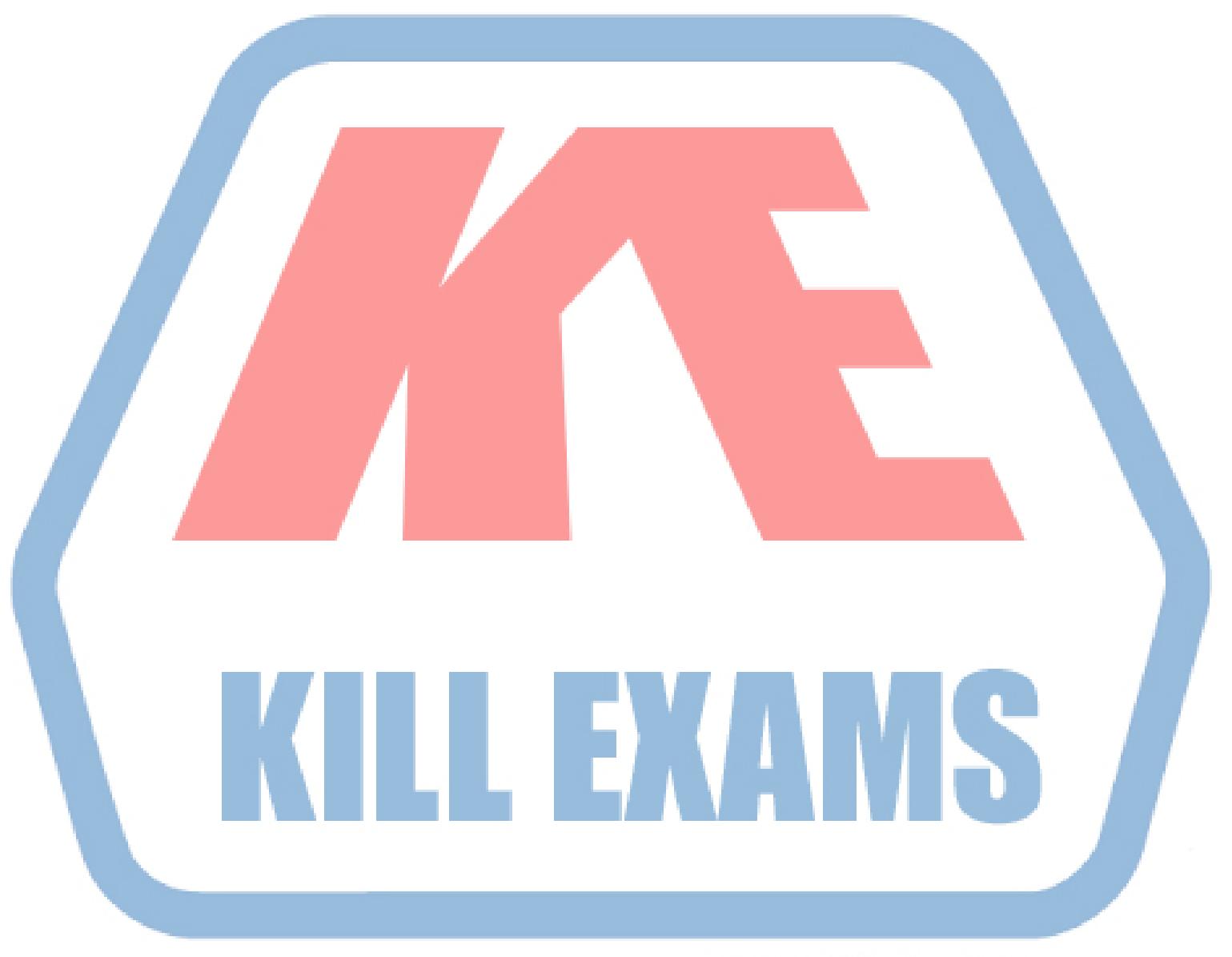

### **KILLEXAMS.COM**

*Kill your exam at First Attempt....Guaranteed!*